# C言語講座 第5回 ポインタ

- はじめに
- ▶ 第5回の講座でこれから話すポインタはC言語の中で とても重要な機能です。(何故かはあとで話します。)
- ▶ しかし、C言語を始めたばかりの人の大半が、ポインタを 理解できず、つまずくことが多いです。 (そしてそのままにします。)
- ▶ なので、無理に今回だけでわかろうとせずに、わからな いことがあったらいつでも気軽に聞きに来てください。

ポインタとは

- ▶ ずばりはっきりというと、 「変数のアドレス」を記憶する変数です。
- これだけではなんなのかわかりませんね。 (知っている人もいるかもしれませんけど)
- ▶ なので、順に説明していきます。

## アドレス

#### 変数を記憶しておく場所を示すもの(住所)

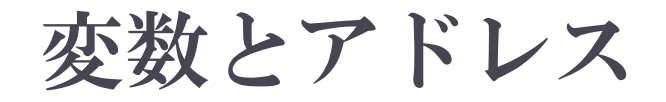

▶ 今まで使ってきた「int~」や「char~」などの変数は全てメ モリ上に一時的に記憶(保存)されている。

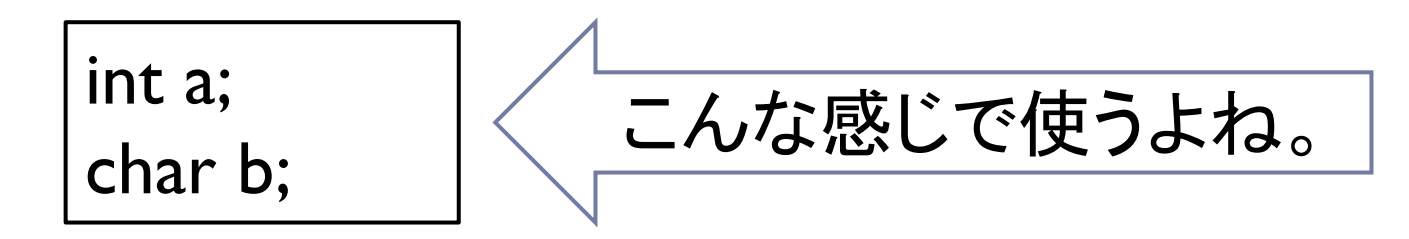

▶ その変数が、メモリ上のどこに保存されているか、つまり、 変数を記憶しておく場所を示すもの(住所)が、アドレス である。

### アドレスを表示させる

#### ▶ アドレスを実際に使うには変数の前に「&」をつける。 (printf()でアドレスを表示させるときは「%p」を使う。)

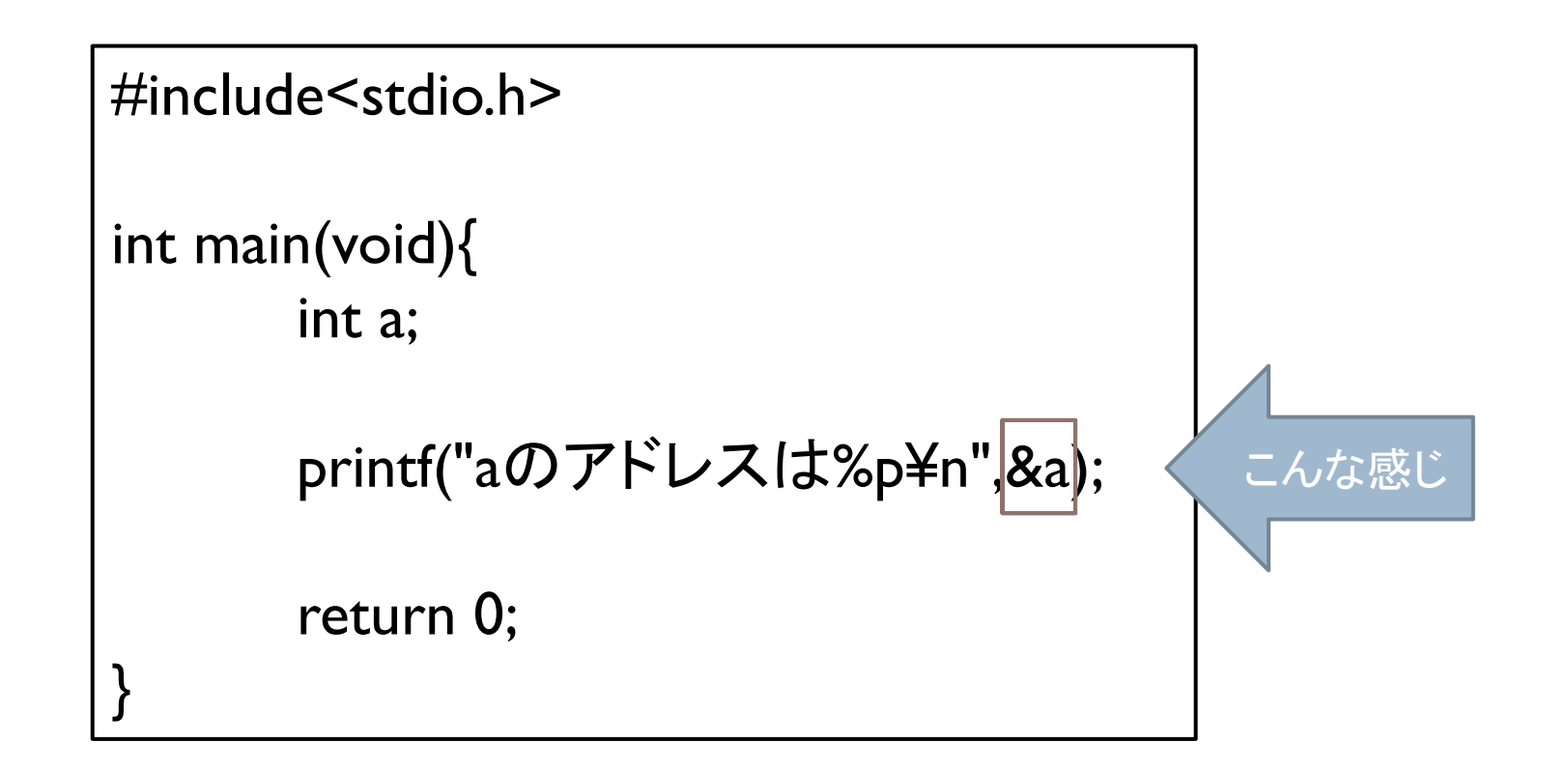

## 実行してみる

▶ こんな感じでいろい ろな型の変数をいく つか書いてみます。

▶ どんな型の変数も 変数名の前に「&」 を付ければアドレス を示します。

#include<stdio.h>

int main(void){ int a; double b; char c; long d;

> printf("int型aのアドレスは %p¥n", &a); printf("double型bのアドレスは %p¥n", &b); printf("char型cのアドレスは %p¥n", &c); printf("long型dのアドレスは %p¥n", &d);

return 0;

}

## 実行結果は?

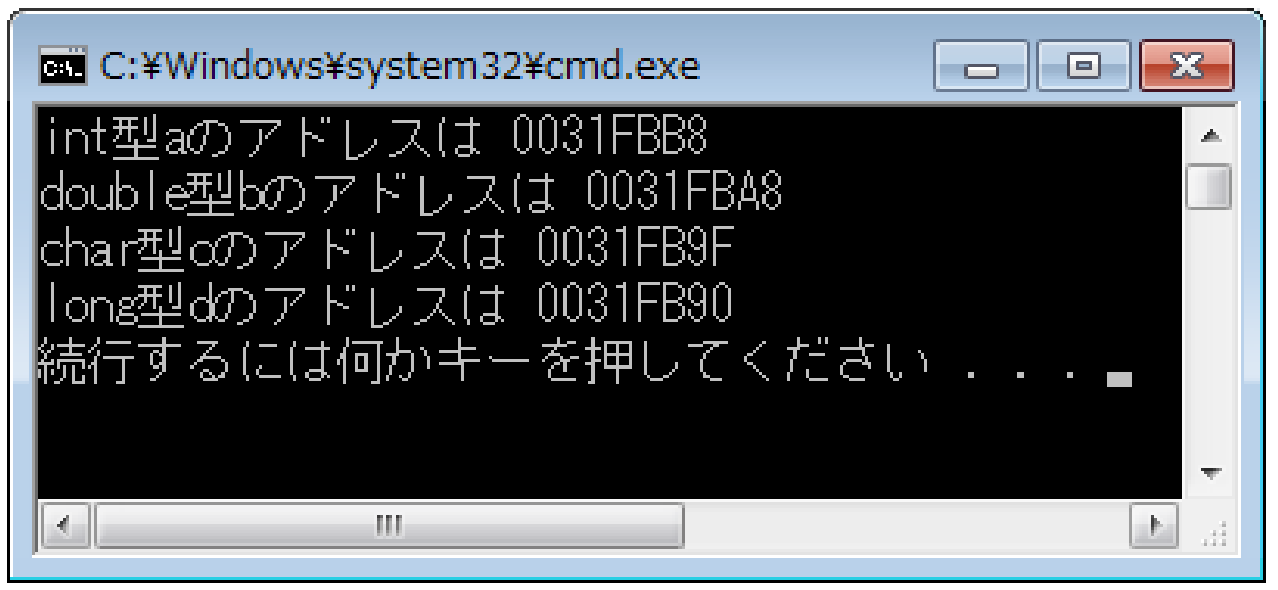

- ▶「~型~のアドレスは ・・・」と表示されます。
- ▶ この「・・・」が、その変数のメモリ上に保存されている場所、つ まり「アドレス」です。
- (このアドレスは環境によって違うので同じ必要はないですと りあえずこんな感じのものが出れば問題ないです。)

#### 図にしてみると

- ▶ メモリの中身(一部)を 図にしてみるとこんな感じ。
- ▶ 変数を宣言すると、 使っていないメモリの中から 適当に選ばれたアドレスに 変数が記憶されます。

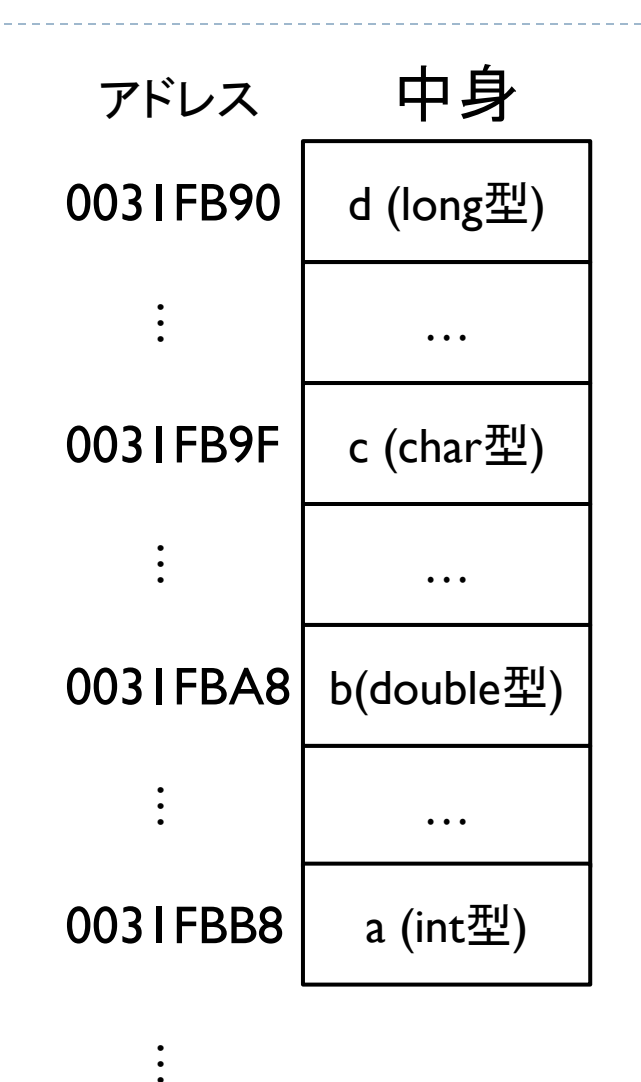

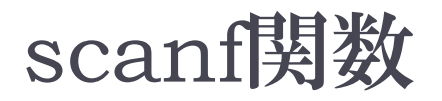

#### ▶ 今までユーザーから値を入力する際に使ってきた scanf関数ですが、以下のように記述してきました。

## scanf("%d", &a);

- ▶ この二つ目の引数「&a」、第一回でとりあえず変数に「&」 をつけるように説明されてました。
- ▶ scanf関数は「アドレスが示すメモリを入力された値に書き 換える」といったことをします。

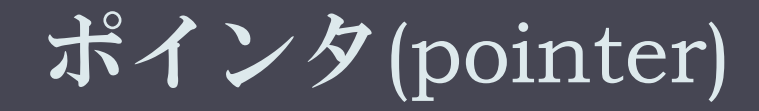

「変数のアドレス」を記憶する変数

ポインタとは

- ▶ この講座のはじめの方に言ったこと、 ポインタとは「変数のアドレスを入れる変数」です。
- ▶ ある変数が、メモリ上のどこに保存されているかを示す アドレスを保存しておけます。
- ▶ ではこれからポインタの使い方について説明します。

ポインタの宣言

#### ▶ ポインタも変数なので、はじめに宣言します。 ポインタの宣言の仕方は決まっているので覚えてくださ い。

# $|$  int a;  $\Rightarrow$  int  $*_{p;}$   $|$

- ▶ こんな感じで、変数の前に「\*」を付けます。 型は入れたいアドレスの変数の型です。
- ▶ 今回の例ではint型の変数aのアドレスを入れたいので、 ポインタの型はint型にします。

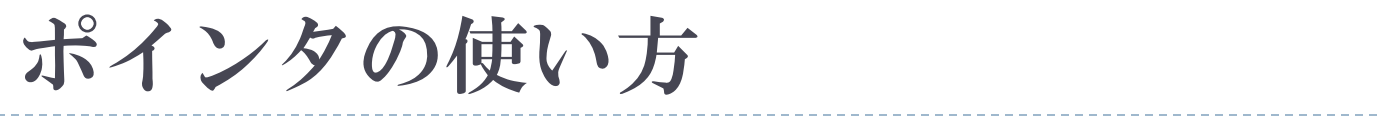

#### ▶ ポインタを宣言したら、まずアドレスを入れます。

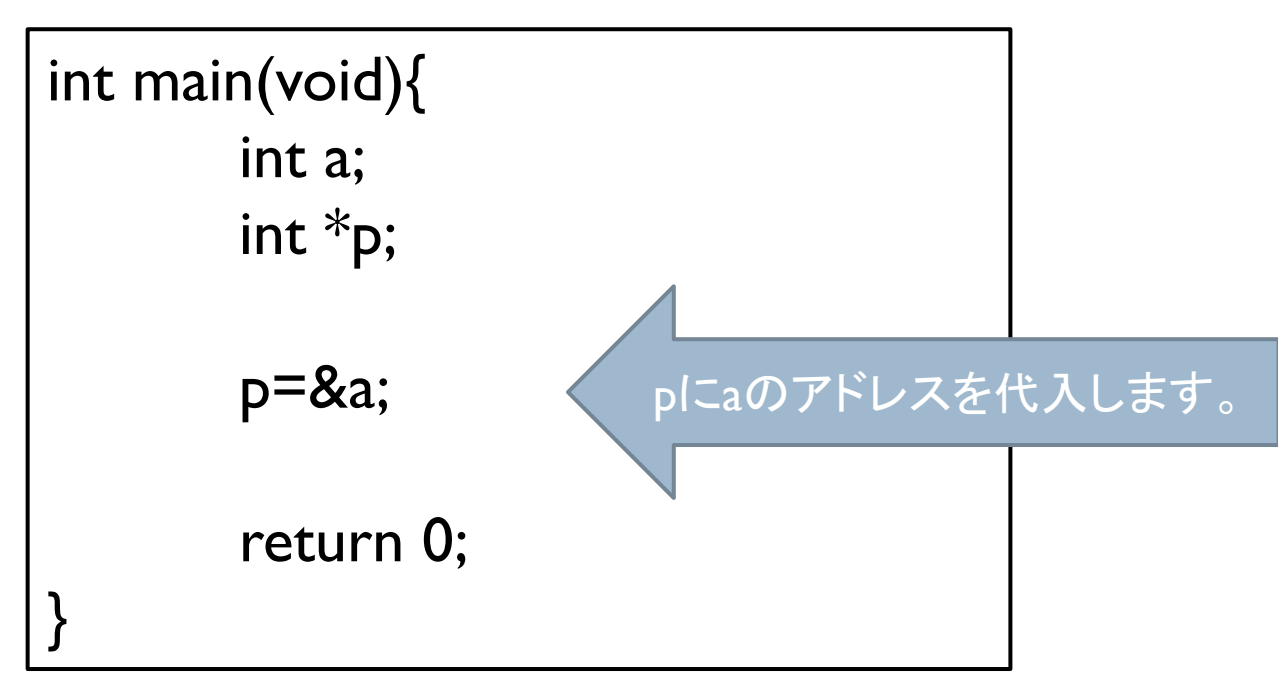

▶ アドレスを使う時は変数の前に「&」をつけるとさっき言っ たよね。

## 補足

- ▶ 最初にポインタを使うには「int \*p」と書くと説明しました が、別に「\*p」という変数ではないです。
- ▶ 正確にいうと「int p」という変数に「\*」をつけることによっ て他の変数のアドレスを変数「p」に入れて使用できるよ うになるといった考え方をしてください。
- 「p」という変数に「a」のアドレスを代入したいので「p=&a」 となるわけです。(\*p=&aという書き方はできない。)
- ▶ ただし、宣言するときに初期化する場合のみ、 以下のように書くことができます。

$$
|int *p=8a;
$$

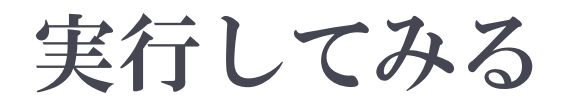

#### ▶ さっきのプログラムはアドレスを代入するだけだったので、 表示するようにprintf()を書き加えて実行してみます。

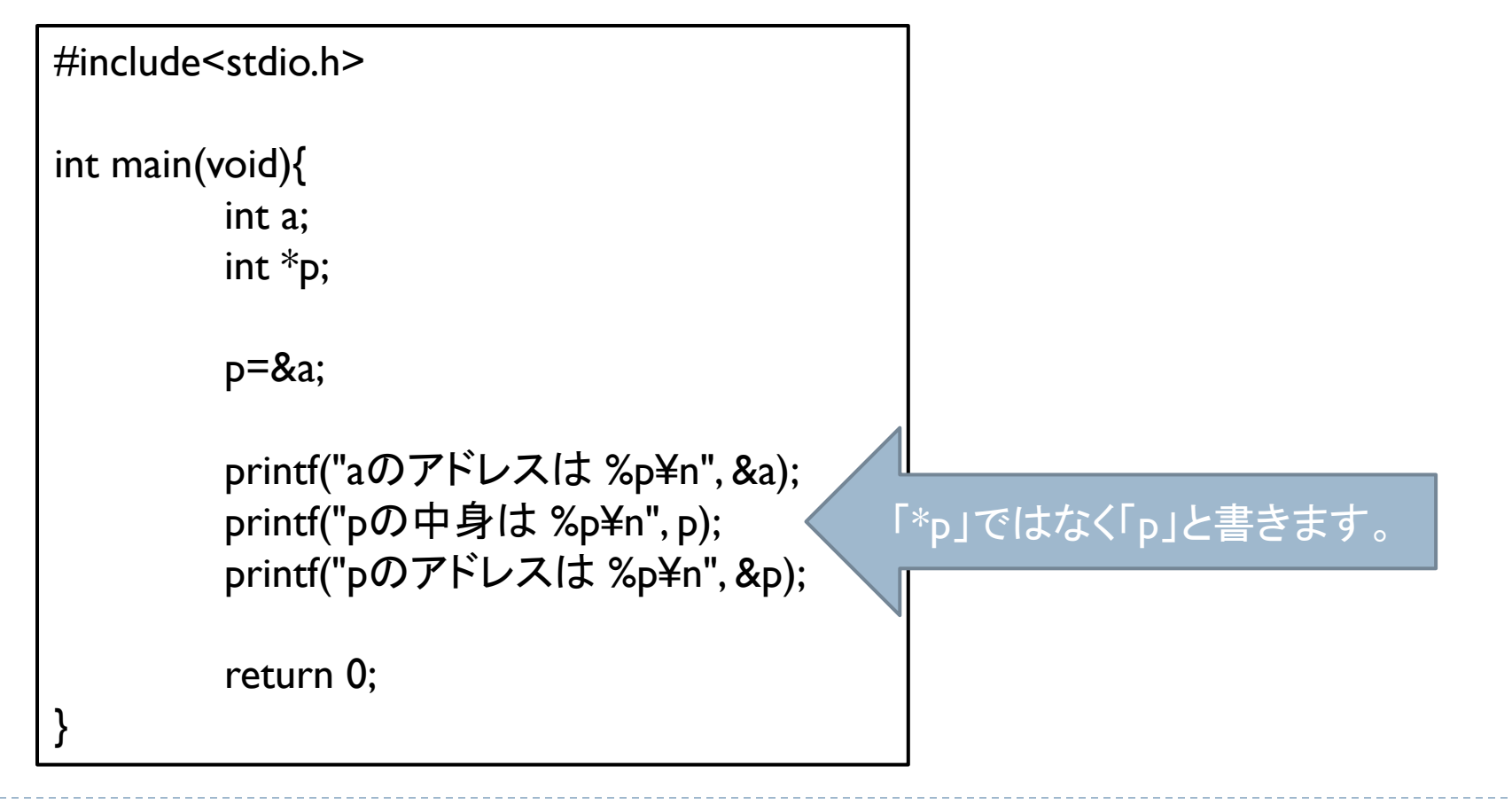

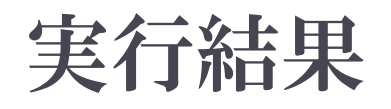

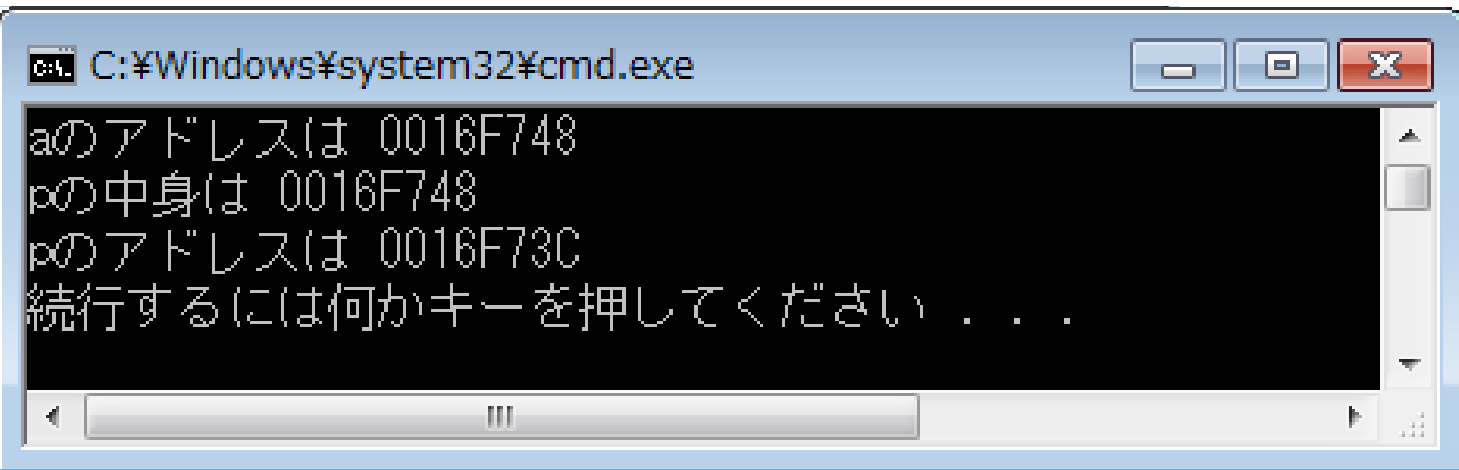

- ▶ aのアドレスとpの中身が同じになります。
- ▶ pも変数ですので、メモリに保存されています。 よって、しっかりとアドレスがあります。 (aとpは違う変数なのでアドレスは違います。)

## \*の使い方

#### ▶ ポインタに「\*」のつけた時、\*のついている変数に入って いるアドレスの中身を参照します。

▶ 次のプログラムを用いて説明します。

```
#include<stdio.h>
int main(void){
          int a=10;
          int \overline{p}=8a;
          printf("aの中身は %d¥n", a);
          printf("*pの中身は %d¥n", *p);
          return 0;
}
```
はじめに、 aに10を代入して、 そのあとにpにaのアド レスを入れています。

## \*の仕組み

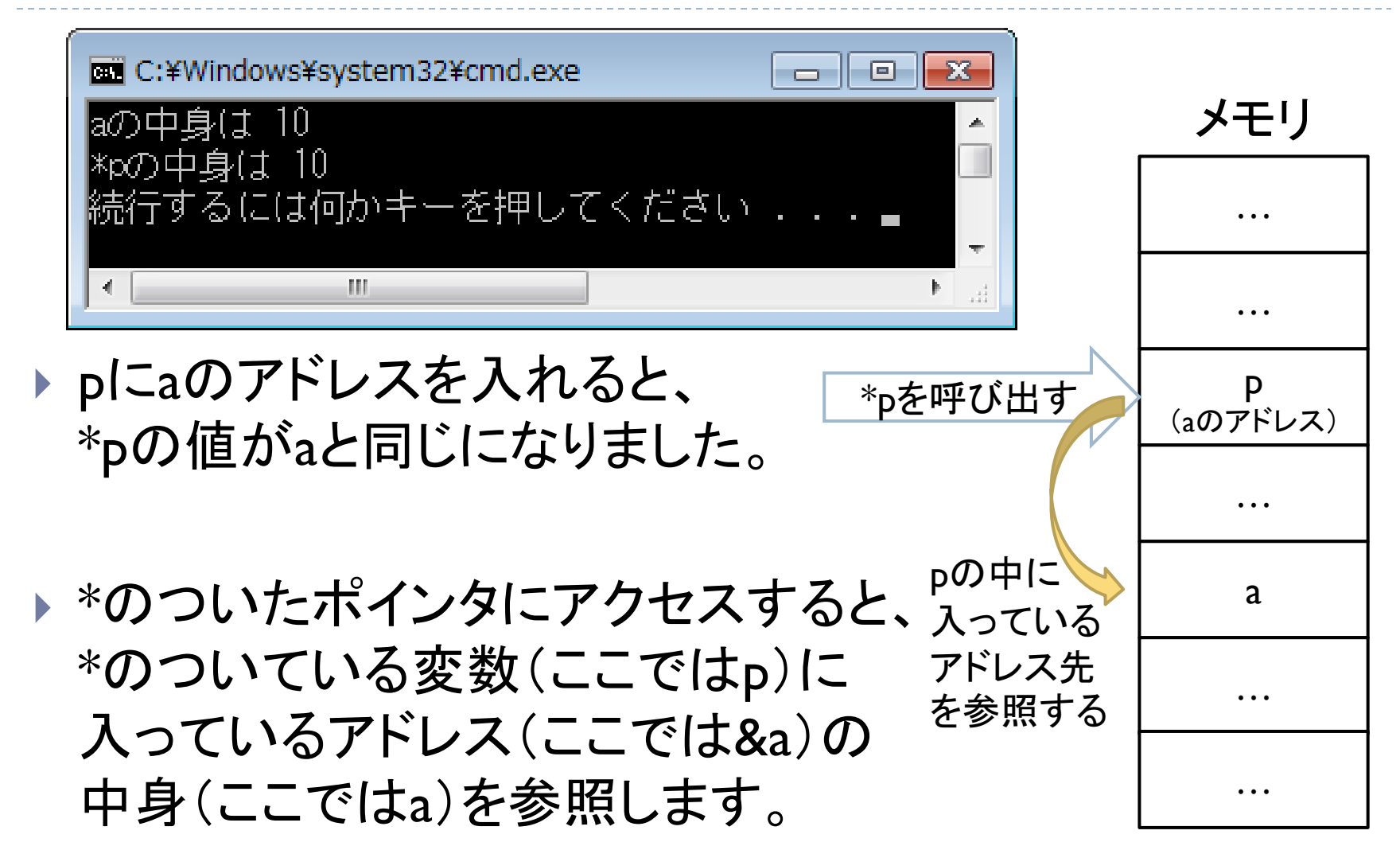

#### ▶ では次のようにpにaのアドレスを入れたあとに、 「a」の値を変えてみます。(「\*p」の値は変更しません。)

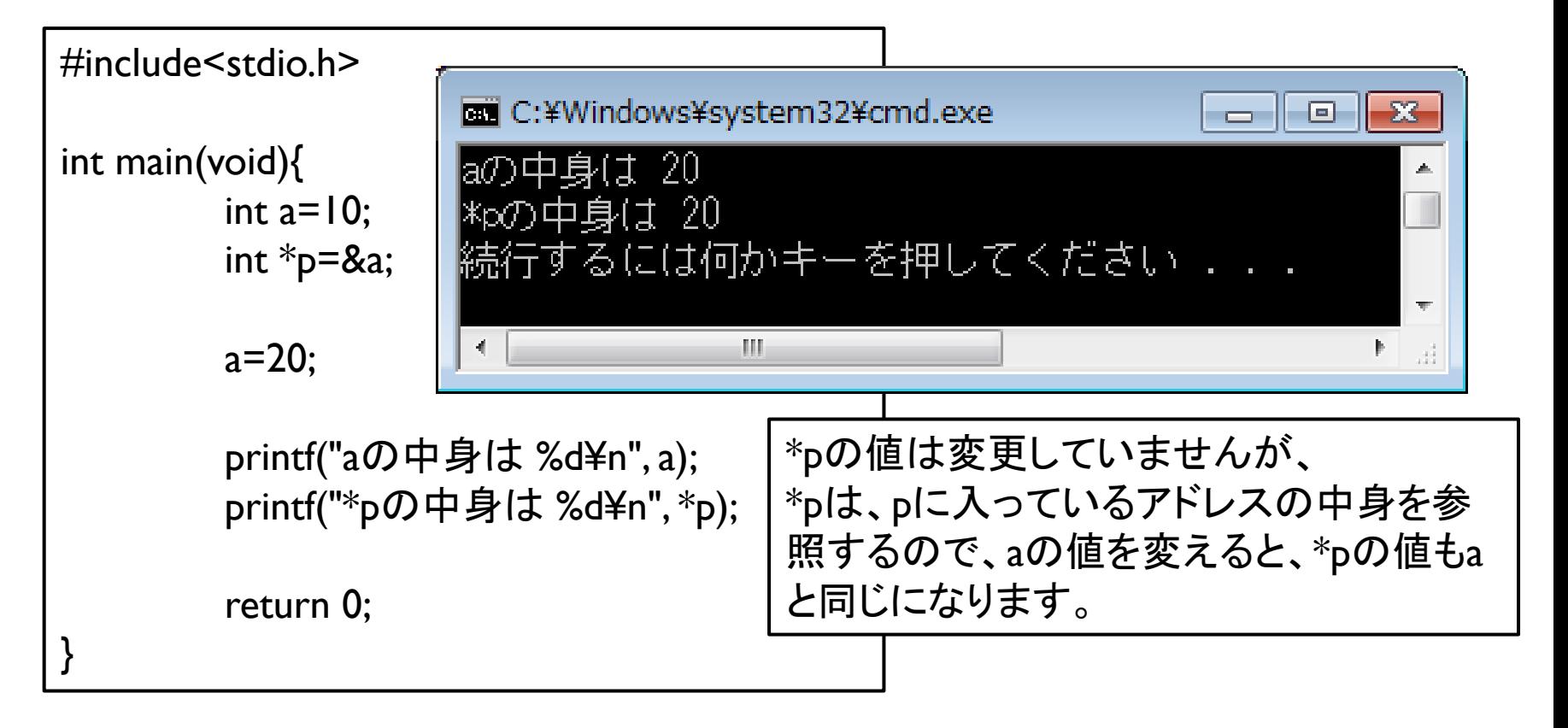

#### ▶ では今度は逆にpにaのアドレスを入れたあとに、 「\*p」の値を変えてみます。(「a」の値は変更しません。)

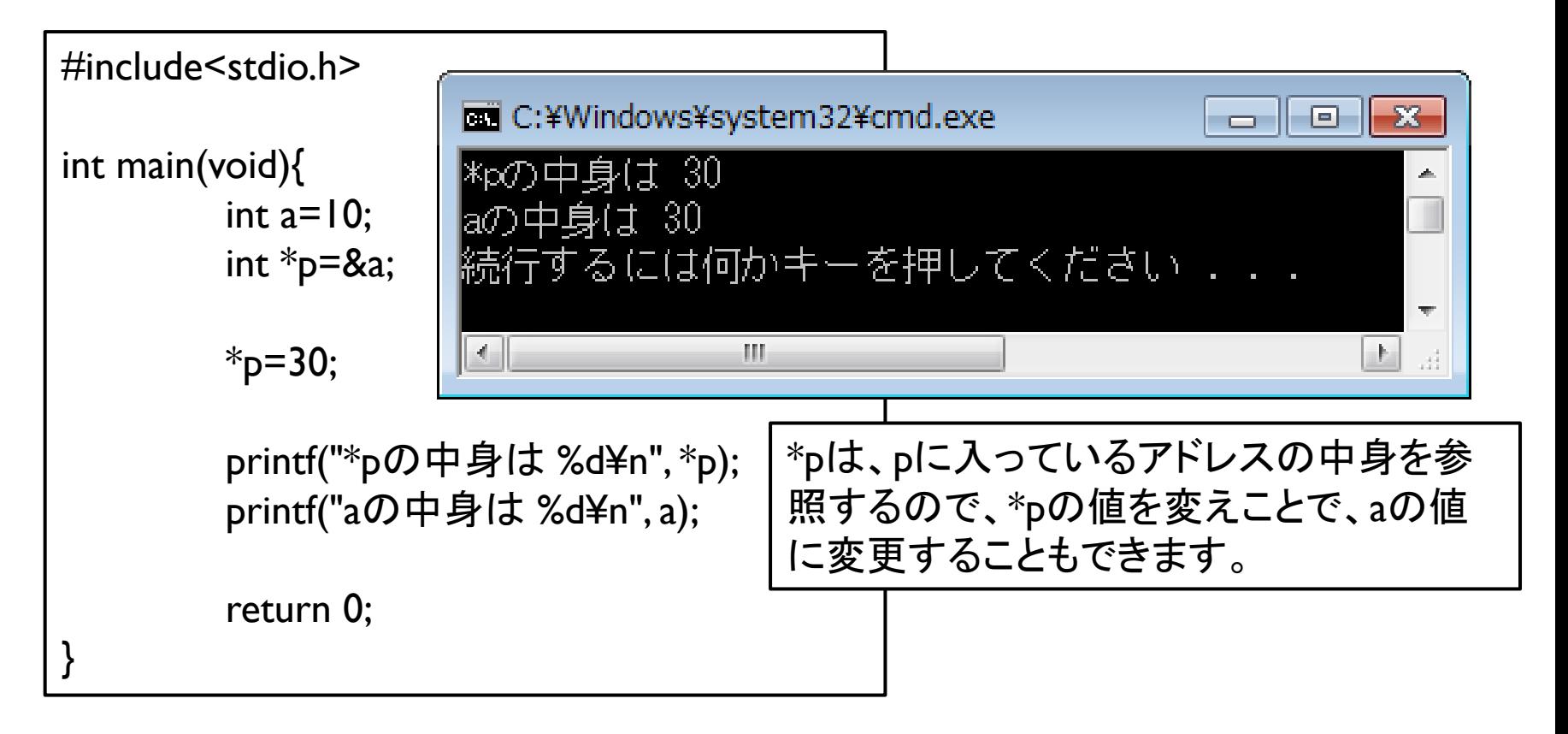

#### ▶ \*のついたポインタにアクセスすると、その都度そのポイ ンタに入っているアドレス先を参照します。

- ▶ つまり、「 \*のついたポインタ」と「そのポインタに入ってい るアドレス先」は常に連動し、同じ値を示します。
- ▶ この機能こそが、ポインタがC言語の中で重要な機能で あるということの理由です。

#### ※注意 WARNING

#### ▶ アドレスを渡さずにポインタを使用するのは 絶対にしないでください。

- ▶ ポインタはアドレスを得てその中身を間接的に書き換え たり参照する物です。
- ▶ ポインタにアドレスを渡さないと、そのポインタの中には 宣言した際の適当な値が入っています。
- ▶ その状態で「\*p」を使うと「p」に入っているどこのものかも わからないアドレスを参照してしまいます。
- ▶ もし、その参照したアドレスが他のシステムで使っている 場所なら、そこを書き換えたりするとシステムがクラッ シュする可能性があります。(大事な課題,OS…etc.)

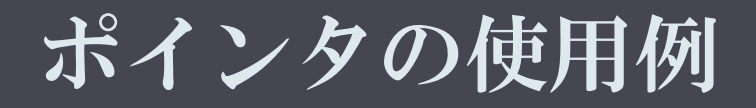

#### 実際にどうやって使うのか

## ポインタを使用する?

- ▶ 今までポインタの仕様について説明しましたが、正直、 「aの値を変えたいなら、わざわざ\*pなんて使わないで、 直接aに値を代入すればいいのでは?」 と思う人もいるかもしれません。
- ▶ 確かにこれまでの例のような使用方法は、 実際にはほとんど行いません。 (上記の通り、直接値をいじればいいのですから。)
- ▶ では、なぜポインタというものがC言語においてとても重 要なのでしょうか。

## 使用例

- ▶ こちらの例を使って 説明します。
- ▶ このswap関数は、自 作関数で、二つの引 数を渡して、それらを 入れ替えるという関 数です。
- 一見正しそうに見え ます。

#include<stdio.h> void swap(int x, int y) $\{$ int tmp; tmp=x; x=y; y=tmp; printf("値を入れ替えました。¥n"); } int main(void){ int  $a=8, b=19$ ; printf(" $a = %d$ ,  $b = %d * n$ ",  $a, b$ );  $swap(a, b);$ 

printf(" $a=$ %d,  $b=$ %d $\neq$ n",  $a, b$ ); return 0;

}

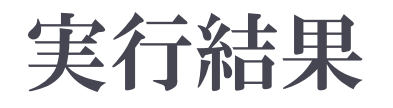

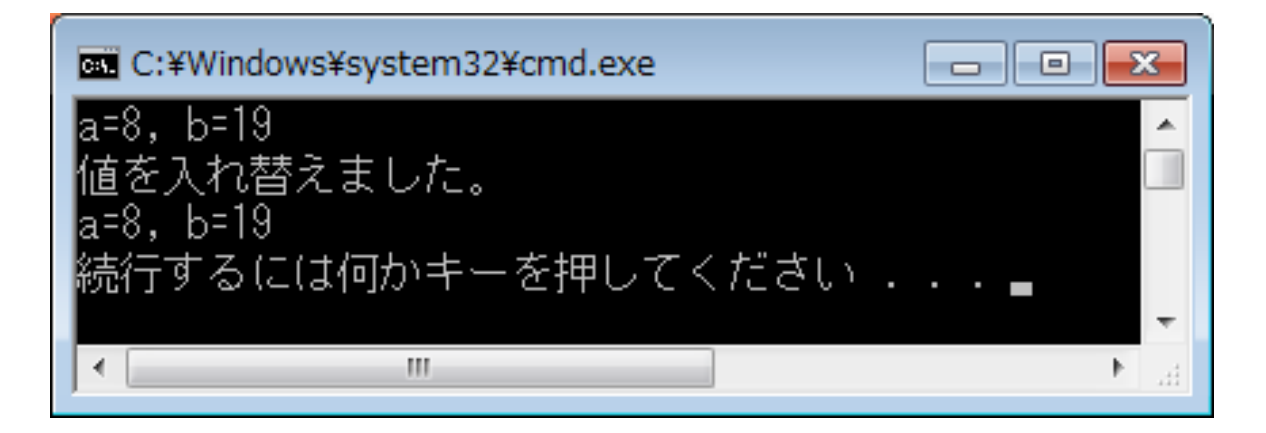

- ▶ さらっと「入れ替えました。」なんて表示してますが、 結果は見ての通りまったく入れ替わっていません。
- ▶ 先ほどのプログラムでは、機能しない理由を図を使って 説明します。

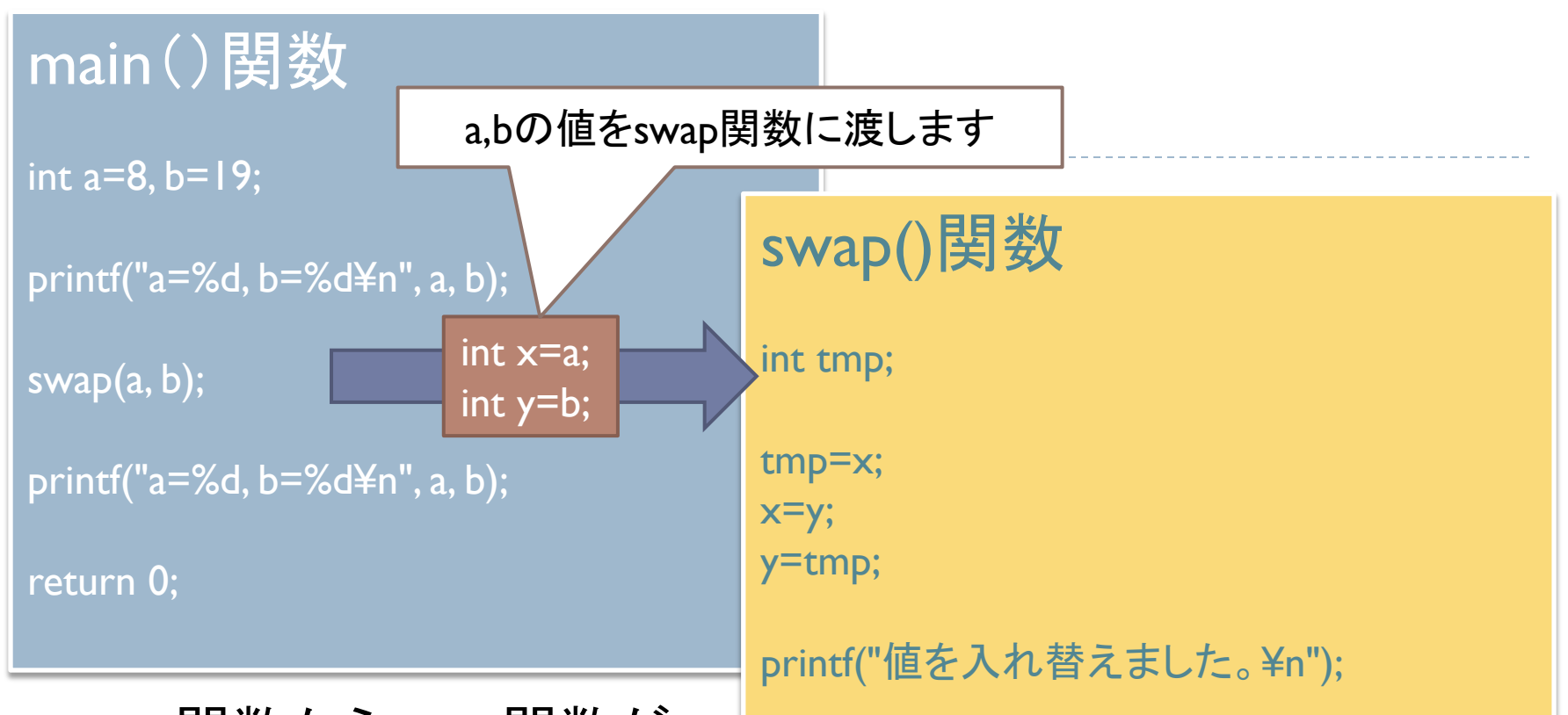

- main関数からswap関数が 呼び出されたときに、swap関数にint x, int yという変数が宣言 され、それぞれ渡された値を代入します。
- しかし、このx,yはmain関数のa,bの値を代入しただけの別の変 数なのです。そのため、このx,yを入れ替えても、main関数の 変数が入れ替わらないのです。(違う変数だからね。)

## 使用例(改訂)

- ▶ では、ポインタを使って この問題を解決します。
- ▶ swap関数の引数を int\*型に変えて、 swap関数を呼び出す際 に、それぞれの変数の アドレスを渡してあげる ようにします。

```
void swap(int *x, int *y){
         int tmp;
         tmp=*x;
         *_{x=*y};
         *y=tmp;
         printf("値を入れ替えました。¥n");
```

```
int main(void){
             int a=8, b=19;
             printf("a=%d, b=%d\thporegalarmorrow printf("a,b);
```
#include<stdio.h>

}

}

```
swap(&a, &b);
printf("a=%d, b=%d\neqn", a, b);
return 0;
```
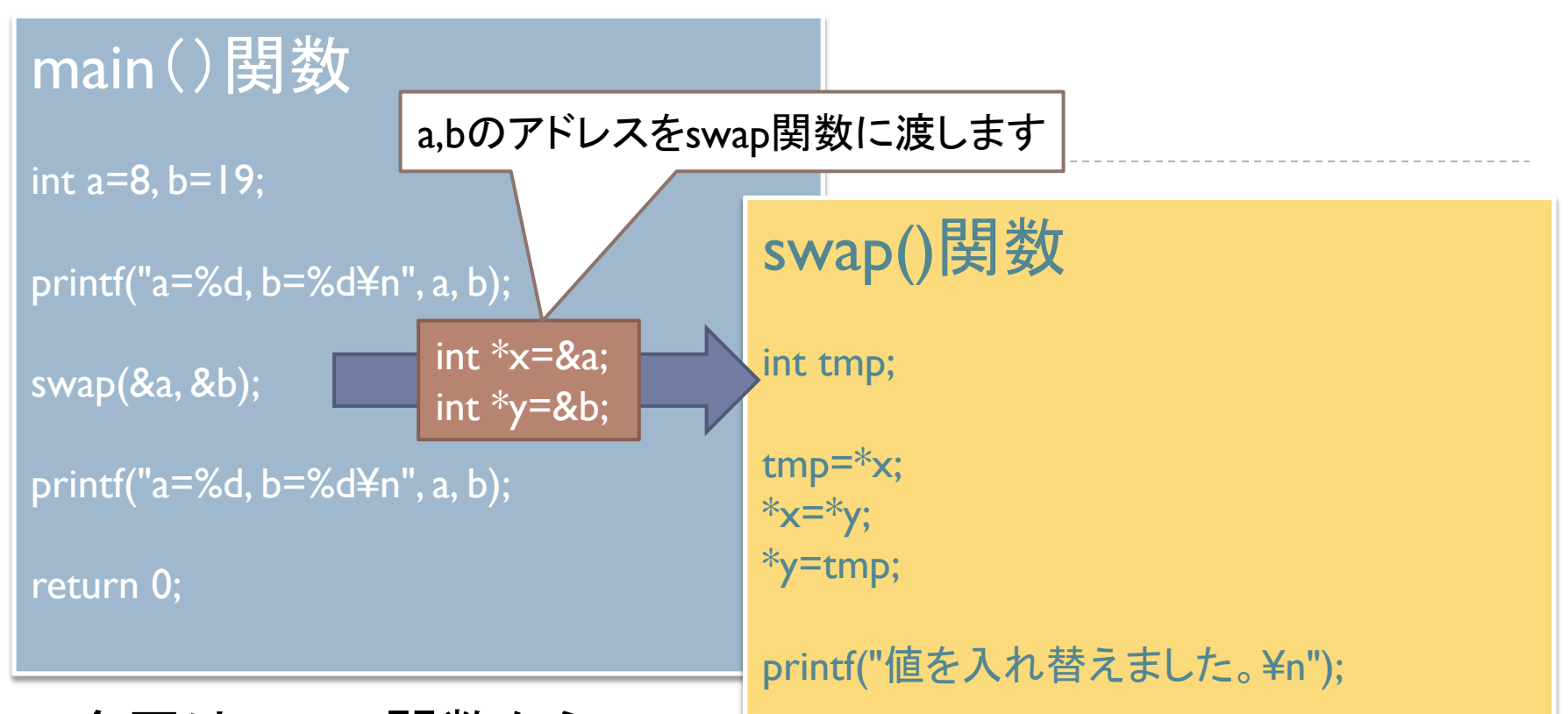

- 今回は、main関数から swap関数が呼び出されたときに、swap関数にint \*x, int \*yとい うポインタが宣言され、渡されたアドレスを代入します。
- ▶ x,yにはa,bのアドレスが入っているので、\*x,\*yはメモリ上のa,b を参照します。よって、\*x,\*yを変更すればa,bも変更されます。

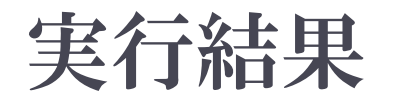

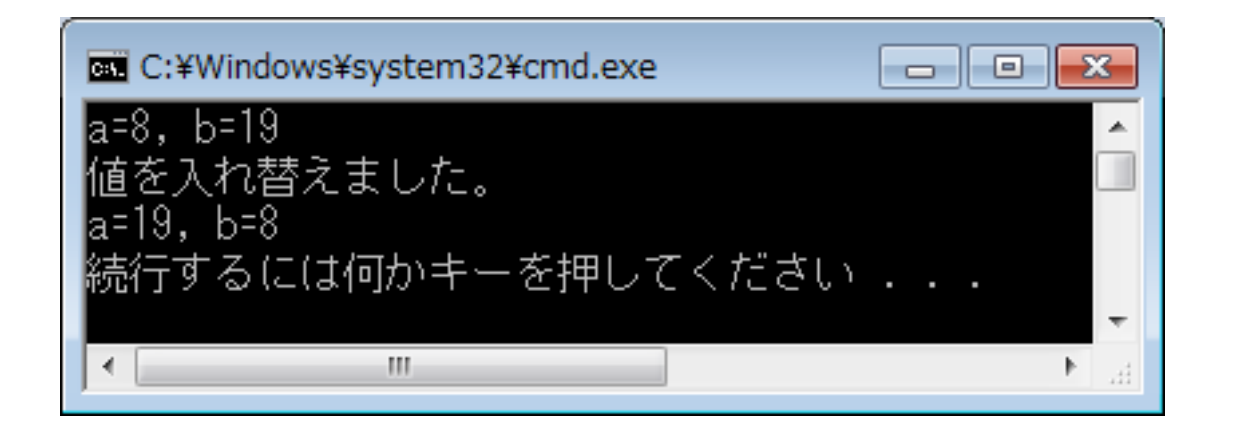

- ▶ 実行結果もしっかりと入れ替わるようになりました。
- ▶ これで、swap関数が正常に使えるようになりました。

## 練習問題

- main関数でx, yを宣言して、main関数の外からx, yの値を 変更する関数を作成してください。
- ▶ set関数で値を入力するようにして、x,yの値が変わるよう に作ってください。
- 関数の作り方はわかるよね。 戻り値の型 関数名(引数){

}

```
▶ とりあえず、前回までの
 範囲で、できるところまで
 はこんな感じで書けると
 思います。
▶ とりあえずここまでは
 書いて問題を進めよう。
                         #include<stdio.h>
                         void set(OO);
                         int main(void){
                               int x, y;
                               printf("xの値を入力してください:");
                               set(OO);
                               printf("yの値を入力してください:");
                               set(OO);
                               print("x=%0, y=%0.57]return 0;
                         }
                         void set(OO){
                               \bigcap}
```
まとめ

- ▶ このように直接いじることのできないところを、ポインタを 利用することで、扱うことができるようになり、より自由度 の高いプログラミングが可能になります。
- ▶ しかし、ポインタを使えば、処理はより複雑になりますの でプログラムが読みにくくなったり、本来アクセスできな いところからのアクセスが可能になることで意図しない値 の変更が起こったりする可能性もあります。
- ▶ ですので、慣れないうちは無理にポインタを使わないで、 本当に使用する必要があるところだけにポインタを使い、 なるべくわかりやすく書くのがいいかもしれません。
- これでC言語講座 第5回 ポインタについての説明は以 上になります。今回の講座では、ポインタについての基 礎的なことをやりました。
- ▶ 実際にはポインタにはまだまだいろいろな機能がありま す。 <u>・配列のポインタ</u>
- ▶ 今回の講座は、まずポインタがどう いうものであるかを理解してもらう ための講座ですので、説明はしま せん。(今日のことだけでも十分に プログラムを書くことができます。) ・ポインタの配列 ・ポインタに対するポインタ (ダブルポインタ) ・関数ポインタ (関数を参照するポインタ)
- ▶ これらの機能は必要になってから勉強するのでも遅くな いです。

## 長い講座でしたが、お疲れ様でした。 わからないことがあったらいつでも質問に来てください。 部室に来てくれてもいいですし、メールをくれてもいいです。